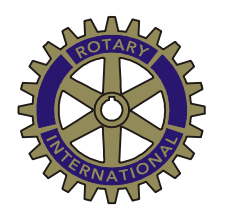

ROTARY CLUB ILLNAU-EFFRETIKON

## Wandergruppe

## **Wanderung Nr. 167: Pfäffikersee**

**Diese Wanderung bildet den Abschluss der äusserst abwechslungsreichen Saison 2019. Die möglichen Wetterverhältnisse berücksichtigend, werden wir uns wiederum im «Flachland» bewegen. Gegen Ende verläuft unser Weg durch die Stadt Wetzikon – Ihr werdet aber staunen, wie man auf dem Aabachweg kaum merkt, dass man sich in einer grossen Wohnsiedlung befindet!** 

Rotarier/Rotarierinnen, die nur zum Mittagessen kommen können bzw. möchten, sind herzlich willkommen.

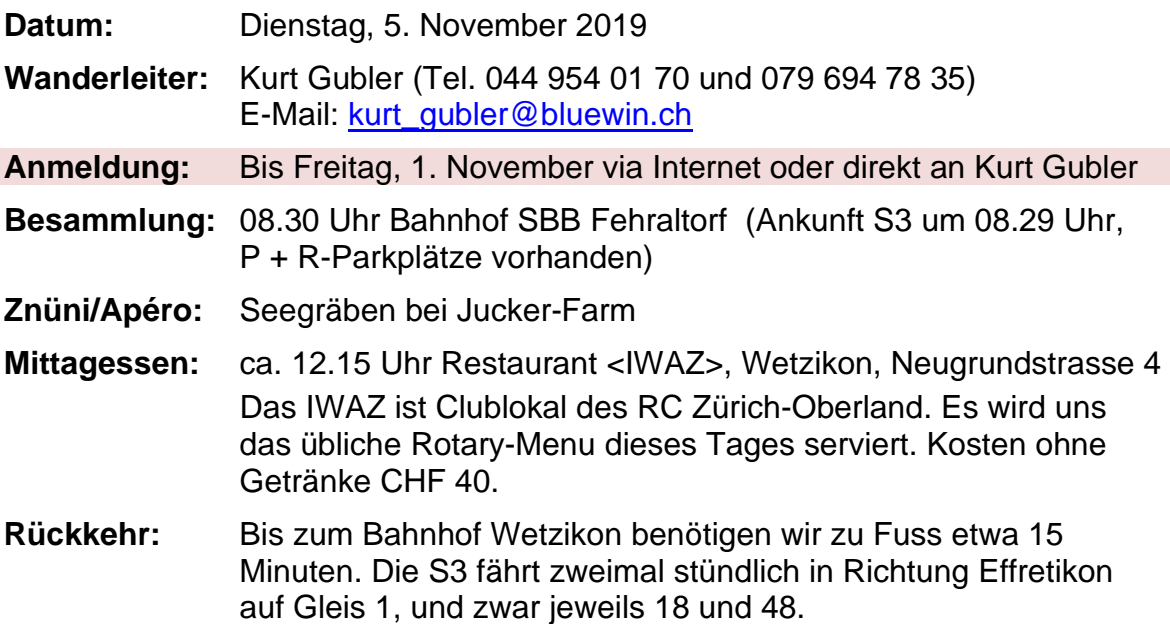

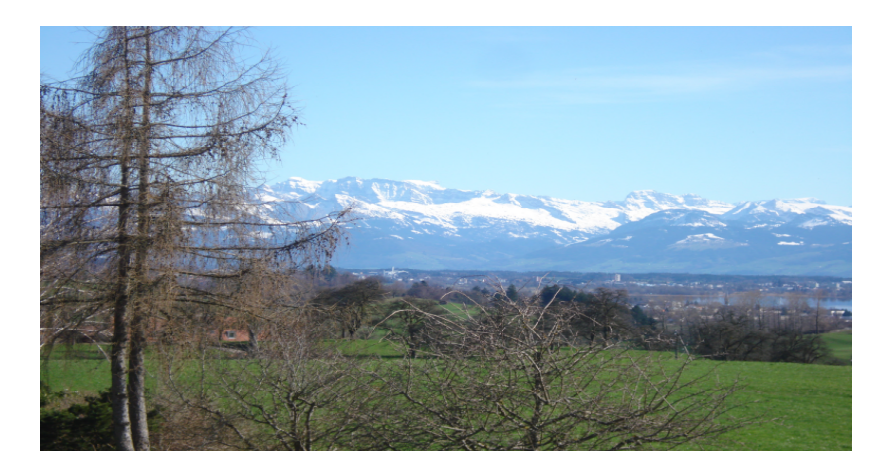

So stelle ich mir den Tag vor! Ich freue mich auf Eure Teilnahme!

Kurt Gubler

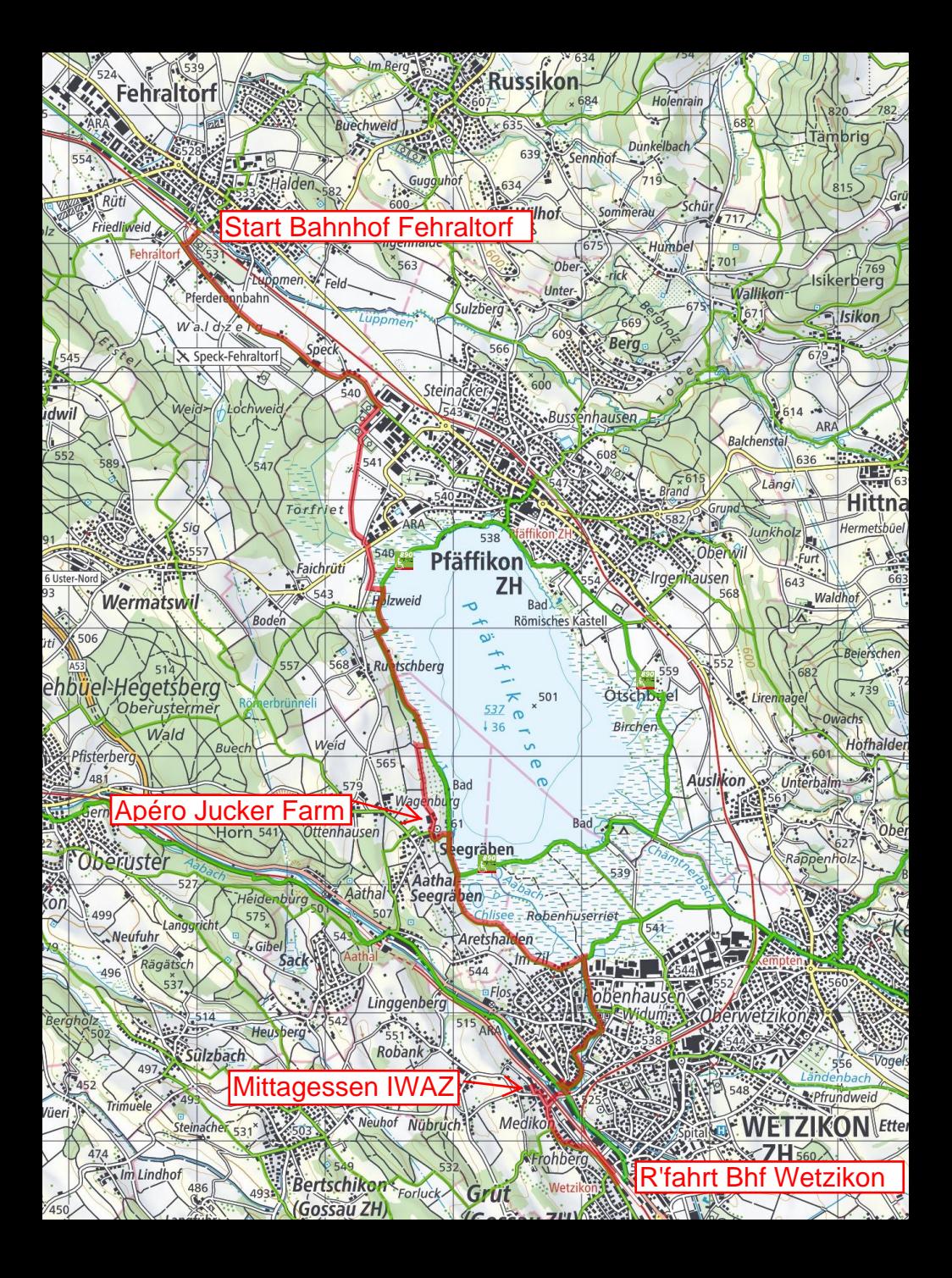

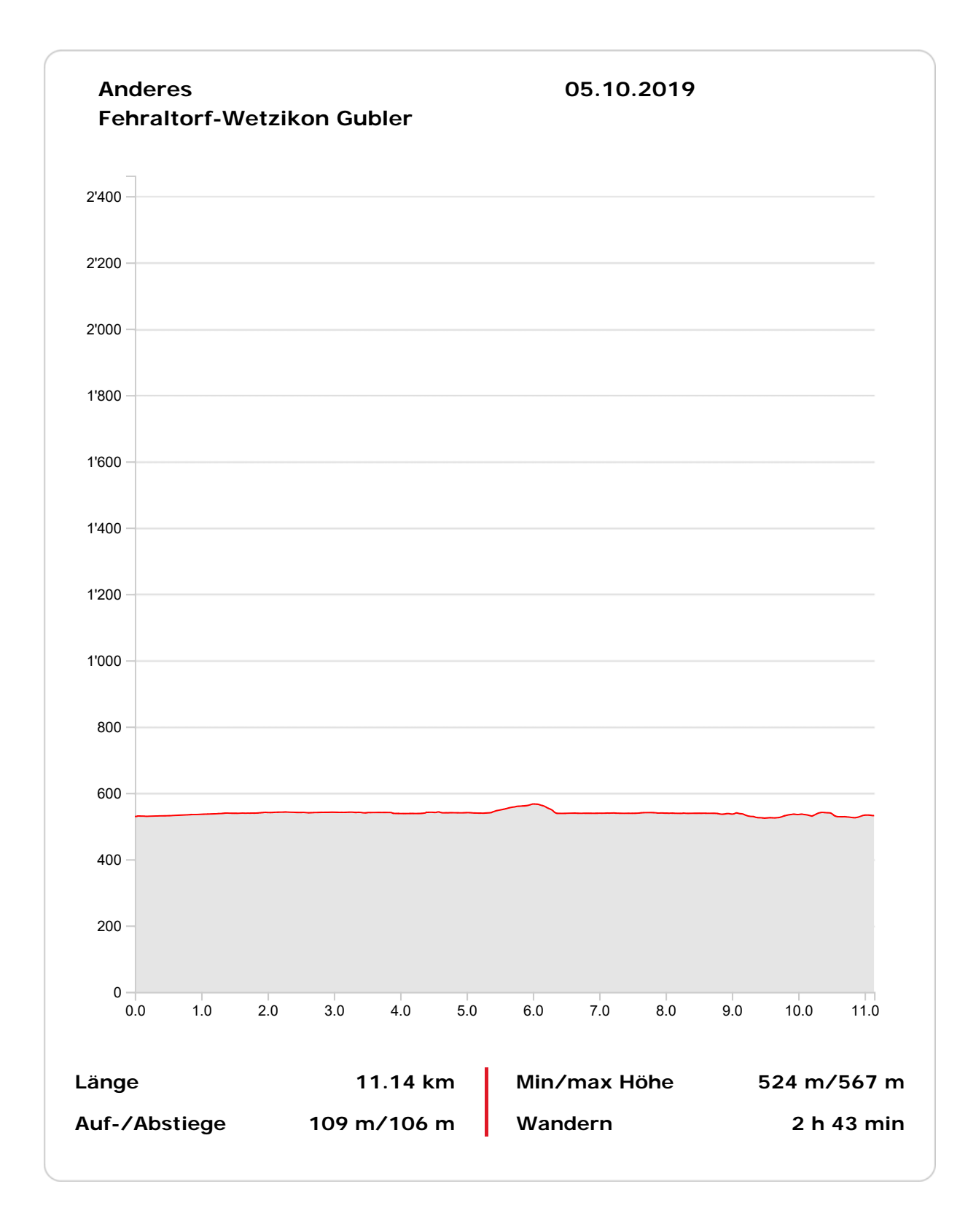